# THOOVIL 公交昌57的时间表和线路图

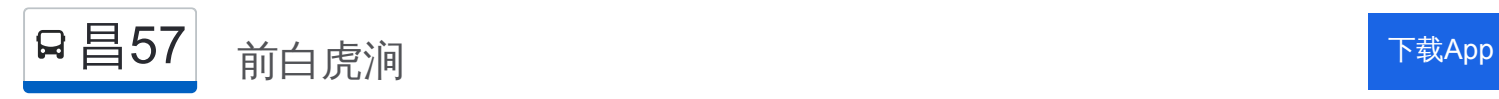

公交昌57((前白虎涧))共有2条行车路线。工作日的服务时间为: (1) 前白虎涧: 06:00 - 20:00(2) 昌平北站: 06:00 - 20:00 使用Moovit找到公交昌57离你最近的站点,以及公交昌57下班车的到站时间。

# 方向**:** 前白虎涧

36 站 [查看时间表](https://moovitapp.com/beijing___%E5%8C%97%E4%BA%AC-3160/lines/%E6%98%8C57/411993/1410079/zh-cn?ref=2&poiType=line&customerId=4908&af_sub8=%2Findex%2Fzh-cn%2Fline-pdf-Beijing___%25E5%258C%2597%25E4%25BA%25AC-3160-855782-411993&utm_source=line_pdf&utm_medium=organic&utm_term=%E5%89%8D%E7%99%BD%E8%99%8E%E6%B6%A7)

昌平北站

昌平区医院

鼓楼南街北口

昌平中心公园

鼓楼南街南口

昌平永安里小区

昌平永安路

超前路

北控

水屯桥南

北方检测场

北方驾校

马池口村

马池口村北

宏道

下念头

红冶钢厂东

红冶钢厂

北京水泥厂

吉利环岛

吉利大学

金牛路南口

## 公交昌**57**的时间表

往前白虎涧方向的时间表

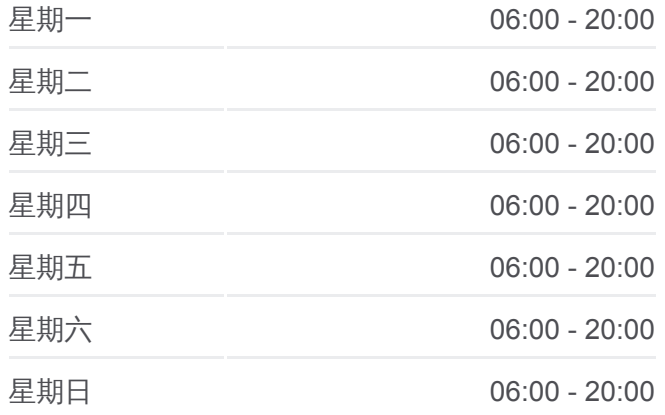

#### 公交昌**57**的信息

方向**:** 前白虎涧 站点数量**:** 36 行车时间**:** 92 分 途经站点**:**

吉利大学南门

四家庄大桥

亭子庄南东口

亭子庄南西口

昌平西马坊村

坦克博物馆

清华阳光

防化指挥工程学院

阳坊

阳坊电信局

白虎涧

后白虎涧村

北京人文大学昌平校区

前白虎涧

### 方向**:** 昌平北站

36 站 [查看时间表](https://moovitapp.com/beijing___%E5%8C%97%E4%BA%AC-3160/lines/%E6%98%8C57/411993/1410078/zh-cn?ref=2&poiType=line&customerId=4908&af_sub8=%2Findex%2Fzh-cn%2Fline-pdf-Beijing___%25E5%258C%2597%25E4%25BA%25AC-3160-855782-411993&utm_source=line_pdf&utm_medium=organic&utm_term=%E5%89%8D%E7%99%BD%E8%99%8E%E6%B6%A7)

#### 前白虎涧

北京人文大学昌平校区

后白虎涧村

白虎涧

阳坊

阳坊

防化指挥工程学院

清华阳光

坦克博物馆

昌平西马坊村

亭子庄南西口

亭子庄南东口

四家庄大桥

吉利大学南门

金牛路南口

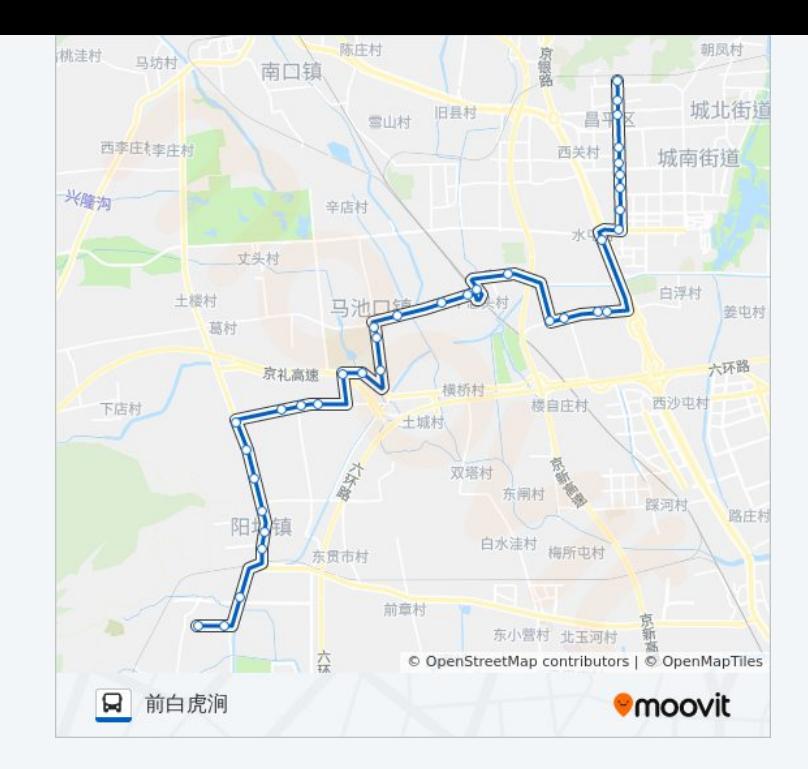

### 公交昌**57**的时间表

往昌平北站方向的时间表

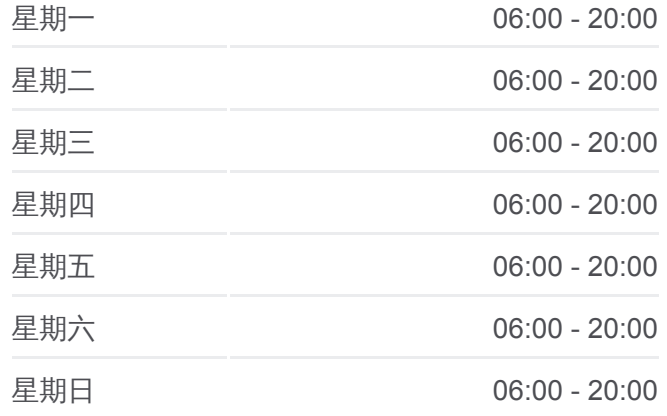

## 公交昌**57**的信息

方向**:** 昌平北站 站点数量**:** 36 行车时间**:** 93 分 途经站点**:**

吉利大学

吉利环岛

北京水泥厂

红冶钢厂

红冶钢厂东

下念头

宏道

马池口村北

马池口村

北方驾校

北方检测场

水屯桥东

北控

超前路

昌平四中

昌平永安里小区

昌平商业街

昌平中心公园

鼓楼南街北口

昌平区医院

昌平北站

你可以在moovitapp.com下载公交昌57的PDF时间表和线路图。使用Moovit [应用程式查询北京的实时公交、列车时刻表以及公共交通出行指南。](https://moovitapp.com/beijing___%E5%8C%97%E4%BA%AC-3160/lines/%E6%98%8C57/411993/1410079/zh-cn?ref=2&poiType=line&customerId=4908&af_sub8=%2Findex%2Fzh-cn%2Fline-pdf-Beijing___%25E5%258C%2597%25E4%25BA%25AC-3160-855782-411993&utm_source=line_pdf&utm_medium=organic&utm_term=%E5%89%8D%E7%99%BD%E8%99%8E%E6%B6%A7)

关于[Moovit](https://editor.moovitapp.com/web/community?campaign=line_pdf&utm_source=line_pdf&utm_medium=organic&utm_term=%E5%89%8D%E7%99%BD%E8%99%8E%E6%B6%A7&lang=en) · MaaS[解决方案](https://moovit.com/maas-solutions/?utm_source=line_pdf&utm_medium=organic&utm_term=%E5%89%8D%E7%99%BD%E8%99%8E%E6%B6%A7) · [城市列表](https://moovitapp.com/index/zh-cn/%E5%85%AC%E5%85%B1%E4%BA%A4%E9%80%9A-countries?utm_source=line_pdf&utm_medium=organic&utm_term=%E5%89%8D%E7%99%BD%E8%99%8E%E6%B6%A7) · Moovit社区

© 2024 Moovit - 保留所有权利

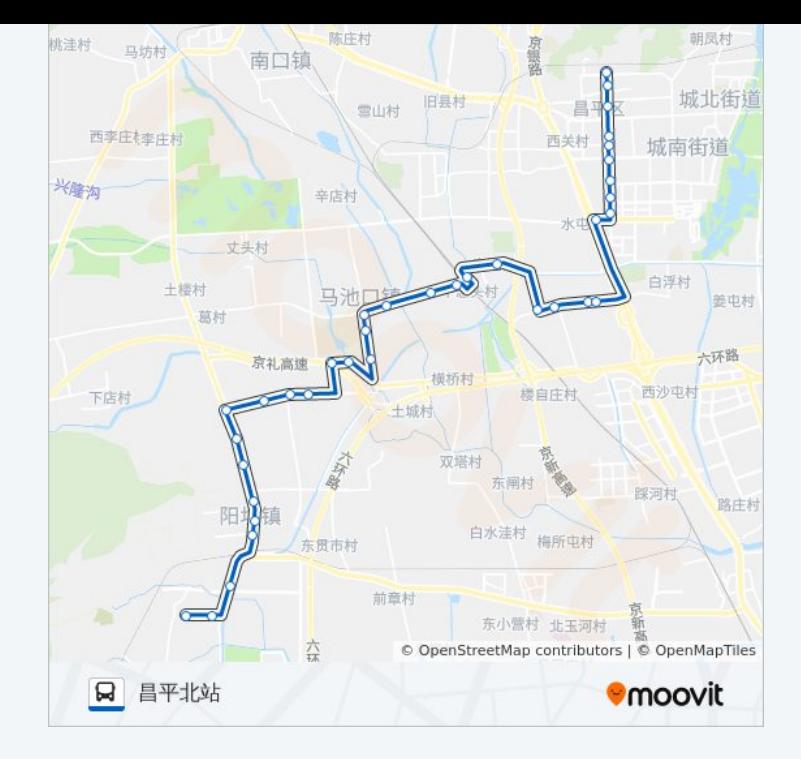

查看实时到站时间

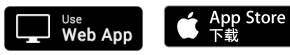

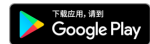